#### <span id="page-0-0"></span>Sayısal Filtreler ve Sistemler EHB 433

Prof. Dr. Müştak E. Yalçın

#### Istanbul Technical University Faculty of Electrical and Electronic Engineering

mustak.yalcin@itu.edu.tr

Prof. Dr. Müstak E. Yalçın (İTÜ)

## Outline I

Prof. Dr. Müştak E. Yalçın (İTÜ)

 $2990$ 

メロト メ都 トメ ヨ トメ ヨト

 $H(j(w + w<sub>s</sub>)T) = H(jwt)$ 

Ornekleme teoreminin bir sonucu olarak ortaya çıkan  $H(jwT)$  peryodiktir ve peryodu  $w_s$  dir. Bu nedenle  $H(jwT)$  fourier serisine acilabilir.

$$
H(jwt) = \sum_{-\infty}^{\infty} c(n)e^{-jnwt}
$$

$$
c(n) = \frac{1}{w_s} \int_{-w_s/2}^{w_s/2} H(jwT) e^{jnwT} dw
$$

 $z = \mathrm{e}^{j w {\mathcal T}}$  için

$$
H(z) = \sum_{-\infty}^{\infty} h(n)z^{-n} = \sum_{-\infty}^{\infty} c(n)z^{-n}
$$

elde edilir. Bunun anlamı tasarlanması istenen filtre, filtrenin katsayıları (yani  $c(n)'$ ler)  $H(jwT)$  kullanılarak yukarıda verilen integral yardımıyla bulunabilir.

Prof. Dr. Müstak E. Yalçın (İTÜ)

#### <span id="page-3-0"></span>PROBLEMLER :

- <sup>1</sup> Sonsuz sayıda parametrenin varlığı.
- <sup>2</sup> Negatif n değerlerinin filtreyi gerçeklenemez yapması.

$$
H(jwT) = M(wT)e^{\phi(wT)} = R(wT) + jI(wT)
$$

$$
R(wT) = \frac{a_0}{2} + \sum_{i=1}^{\infty} a(n) \cos(nwT)
$$

$$
a(n) = \frac{4}{w_s} \int_0^{w_s/2} R(wT) \cos(nwT) dw \quad n = 0, 1, 2, ...
$$

$$
I(wT) = \sum_{i=1}^{\infty} b(n) \sin(nwT)
$$

$$
b(n) = \frac{4}{w_s} \int_0^{w_s/2} I(wT) \sin(nwT) dw
$$

4 0 8

<span id="page-4-0"></span>Buradan

$$
H(jwT) = \frac{a(0)}{2} + \sum_{n=1}^{\infty} a(n) \cos(nwT) + j \sum_{n=1}^{\infty} b(n) \sin(nwT)
$$
  

$$
H(z)|_{z=e^{jwT}} = \frac{a(0)}{2} + \frac{1}{2} \sum_{n=1}^{\infty} [(a(n) + b(n))z^{n} + (a(n) - b(n))z^{-n}]
$$

Toplamı N ile sınırlandırarak bu toplam sonlu hale getirilir. Bu durumda basta sıraladığımız problemlerden ilkini çözeriz

$$
H(z)_N=\frac{a(0)}{2}+\frac{1}{2}\sum_{n=1}^N\left[(a(n)+b(n))z^n+(a(n)-b(n))z^{-n}\right].
$$

Filtreyi gerçeklenebilir yapabilmek içinde  $H_N(z)$  z $^{-N}$  çarpılarak gerçeklenebilir hale gelir

$$
H_R(z)=z^{-N}H_N(z).
$$

 $H_R(z)$ , gerçek[l](#page-3-0)ene[me](#page-4-0)yen  $H_N(z)$  nin N örnek geç[ikt](#page-3-0)[iri](#page-5-0)lme[si](#page-5-0)[yle](#page-0-0) [e](#page-23-0)[lde](#page-0-0) e[dil](#page-0-0)[ir.](#page-23-0)

Prof. Dr. Müstak E. Yalçın (İTÜ)

<span id="page-5-0"></span>Bu fazın  $-WV$  ötelenmesi anlamına gelir.

$$
H_R(z)=\sum_{k=0}^{2N}h(k)z^{-k}
$$

¸seklinde yazılabilir.

$$
h(k) = (a(N - k) + b(N - k))/2 \quad 0 \le k \le N - 1
$$

$$
h(N) = a(0)/2
$$

$$
h(k) = (a(k - N) - b(k - N))/2 \quad N + 1 \le k \le 2N
$$

Eğer faz önemsenmiyorsa işlemin başında  $I(wT)=0$  alınarak katsayılar basitlestirilebilir.

$$
h(k) = (a(N - k))/2 \quad 0 \le k \le N - 1
$$

$$
h(N) = a(0)/2
$$

$$
h(k) = (a(k - N))/2 \quad N + 1 \le k \le 2N
$$

4 0 8

 $QQ$ 

Örnek 1:

$$
|H(jwT)| = \begin{cases} 1 & \pi/3 \leq |wT| \leq 2\pi/3 \\ 0 & \text{diger} \end{cases}
$$

ideal bant geçiren filtreyi fourier serisi yaklaşımını kullanarak tasarlayalım.

$$
a(n) = \frac{4}{w_s} \int_0^{w_s/2} R(wT) \cos(nwT) = \frac{4}{2\pi} \int_{\pi/3}^{2\pi/3} \cos(nwT) dw
$$
  

$$
a(n) = \frac{2}{\pi n} [\sin(2\pi n/3) - \sin(\pi n/3)]
$$
  

$$
H(jwT) = \frac{a_0}{2} + \sum_{n=1}^{N} a(n) \cos(nwT)
$$
  

$$
a(0) = \frac{2}{\pi} \int_{\pi/3}^{2\pi/3} dw = \frac{2}{3}
$$
  

$$
a(n) = \frac{2}{\pi n} [\sin(\frac{2\pi n}{3}) - \sin(\frac{\pi n}{3})]
$$

4 日下

$$
H(jwT) = \frac{1}{3} + \frac{2}{\pi} \sum_{n=1}^{N} [\sin(\frac{2\pi n}{3}) - \sin(\frac{\pi n}{3})] \frac{\cos(nwT)}{n}
$$

$$
H_N(z) = \frac{1}{3} + \frac{2}{\pi} \sum_{n=1}^{N} [\sin(\frac{2\pi n}{3}) - \sin(\frac{\pi n}{3})] \frac{z^n + z^{-n}}{n}
$$

$$
H_R(z) = z^{-N} H_N(z)
$$

$$
H_R(jwT) = e^{-jNwT} \left\{ \frac{1}{3} + \frac{2}{\pi} \sum_{n=1}^{N} [\sin(\frac{2\pi n}{3}) - \sin(\frac{\pi n}{3})] \frac{\cos(nwT)}{n} \right\}
$$

 $\text{Örnek 2: } H(jwT) = jwT - \pi \leq wT \leq \pi$  gerçekleyelim.

÷

**K ロ ⊁ K 倒 ≯ K 差 ≯ K** 

#### **Benzetim**

```
N=5;a(1)=2/3;for i=2:N,
a(i)=2/(i *pi)*(sin(2 *pi *i/3) - sin(pi *i/3));end
k=0:
for w=0:.01:pi,
k=k+1:
top=0;
for i=2:N,
top = top + a(i) * cos(i * w);
end
H(k)=1/3+top;end
```
 $\leftarrow$   $\Box$ 

 $\rightarrow$   $\overline{m}$   $\rightarrow$   $\rightarrow$   $\overline{m}$   $\rightarrow$   $\rightarrow$ 

÷

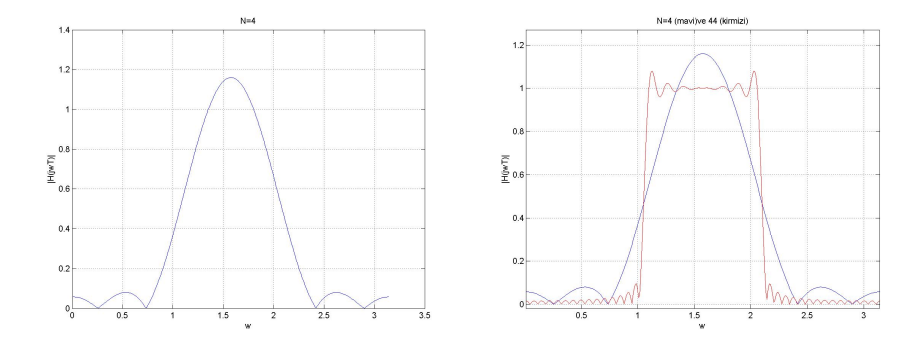

重

 $2990$ 

イロト イ部 トメ ヨ トメ ヨト

### Gibbs etkisi

Bu tasarım temel olarak verilen peryodik fonksiyona fourier serisi açılımı yardımıyla yakınsamaya çalışır. N artırıldıkca istenen fonksiyonla bu açılım yardımıyla elde edilen fonksiyon arasındaki benzerlik artar. Ancak yukardaki örnekte olduğu gibi süreksiz noktalara sahip bir karakteristikte sınırlı sayıda N ile ideal şekle yaklaşmak mümkün olmadığı gibi yukardaki şekilde görülen kırpışmalar ile karşılaşırız.

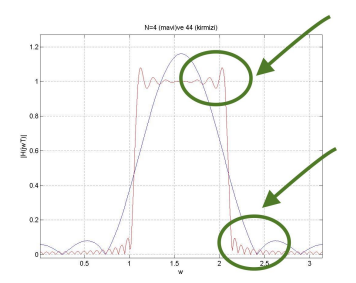

Sınırlı nokta N kullanmak

$$
H_N(jwt) = \sum_{-N}^{N} c(n) e^{-jn\omega T}
$$

orjinal serinin

$$
w_R(n) = \left\{ \begin{array}{ll} 1 & -N \geq n \geq N \\ 0 & \text{diger} \end{array} \right.
$$

ile çarpılmasına denk düşmektedir. Buna çift yönlü dikdörtgen pencere denir. Genlik cevabı

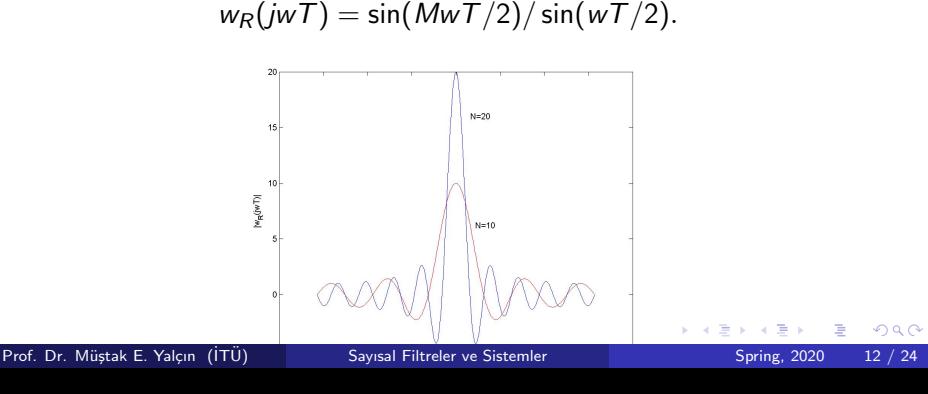

 $w_R(n)$  nin  $h(n)$  ile zaman boyutunda çarpılması  $h_N(n) = h(n)w_R(n)$ frekans boyutunda bu iki işaretin frekans cevaplarının konvolisyonuna karşılık düşer. Bu konvolisyon işlemi neticesinde Gibbs etkisi olarak adalandırılan kırpışmalar filtre karakteristiği üzerinde görülür.

### Pencereleme

Gibbs etkisini ortadan kaldırmak amaçıyla Fourier katsayıları uygun ağırlıklarla çarpılır. Bu ağırlıklar çeşitli pencereleme fonksiyonlarından elde edilir.

• Uyumlaştırılmış dikdörtgen pencereleme

$$
w_{RM}(n) = \begin{cases} 1 & -(N-1) \ge n \ge N-1 \\ 1/2 & n = N, -N \\ 0 & \text{diger} \end{cases}
$$

• Ucgen pencereleme

$$
w_B(n) = \left\{ \begin{array}{ll} 1 - \frac{|n|}{N} & -N \ge n \ge N \\ 0 & \text{diger} \end{array} \right.
$$

Von Hann pencereleme

$$
w_R(n) = \begin{cases} 1/2(1+\cos(\pi n/N)) & -N \ge n \ge N \\ 0 & \text{diger} \end{cases}
$$

**•** Hamming pencereleme

$$
w_H(n) = \begin{cases} \alpha + (1 - \alpha \cos(\pi n/N)) & -N \ge n \ge N \\ 0 & \text{diger} \end{cases}
$$
  

$$
\alpha = 0.54
$$

NOT : Matlab'de help window komutu yardımıyla bütün pencereleme fonksiyonları görülebilir.

4 0 8

#### Pencereleme fonksiyonlari

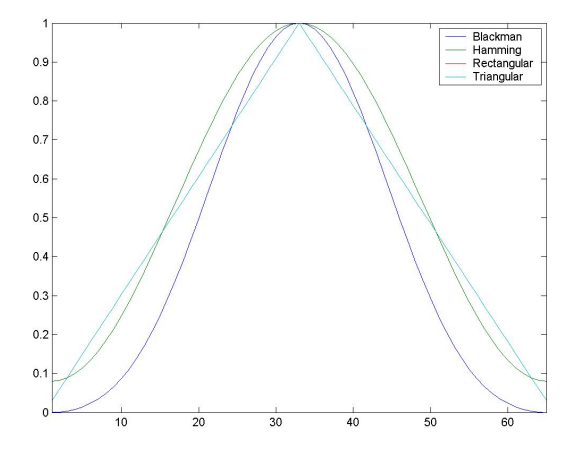

J. [Sayısal Filtreler ve Sistemler](#page-0-0) Spring, 2020 16 / 24

÷,

 $299$ 

÷,

B

×  $\rightarrow$ 

**K ロ ト K 伊 ト K** 

Ornek 2 deki filtreyi Hamming pencereleme fonksiyonuyla tasarımına ¨ devam edelim.

$$
w_H(n) = 0.54 + 0.46 \cos(\pi n/N)
$$

$$
H_R(jwt) = e^{-jNwT} M_R(wT)
$$

$$
M_R(wT) = \frac{1}{3} + \frac{2}{\pi} \sum_{n=1}^{N} [0.54 + 0.46 \cos(\pi n/N)][\sin(\frac{2\pi n}{3}) - \sin(\frac{\pi n}{3})]
$$

4 0 8

# Hamming pencerelemesi ile bant geçiren filtre

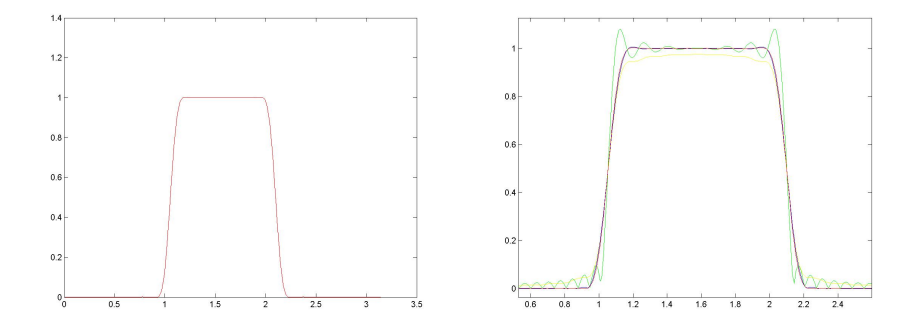

×.  $\Box$ 

### Matlab'de pencereleme fonksiyonlari ile FIR filtre tasarimi

 $>>$  b=fir1(20,.3);freqz(b)

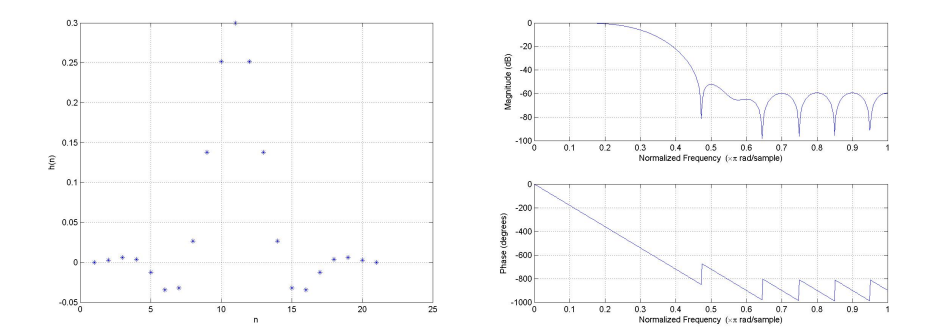

 $\leftarrow$ 

```
>>b=fir1(20,[.3 .5],rectwin(21))
>>b=fir1(20,[.3 .5])
```
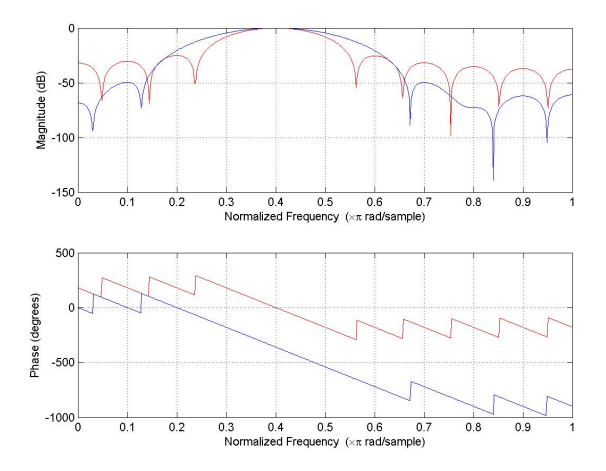

4 0 8  $\mathcal{A}$ 

[Sayısal Filtreler ve Sistemler](#page-0-0) Spring, 2020 20 / 24

÷.

э

 $QQ$ 

#### Pencerelerin Etkisi

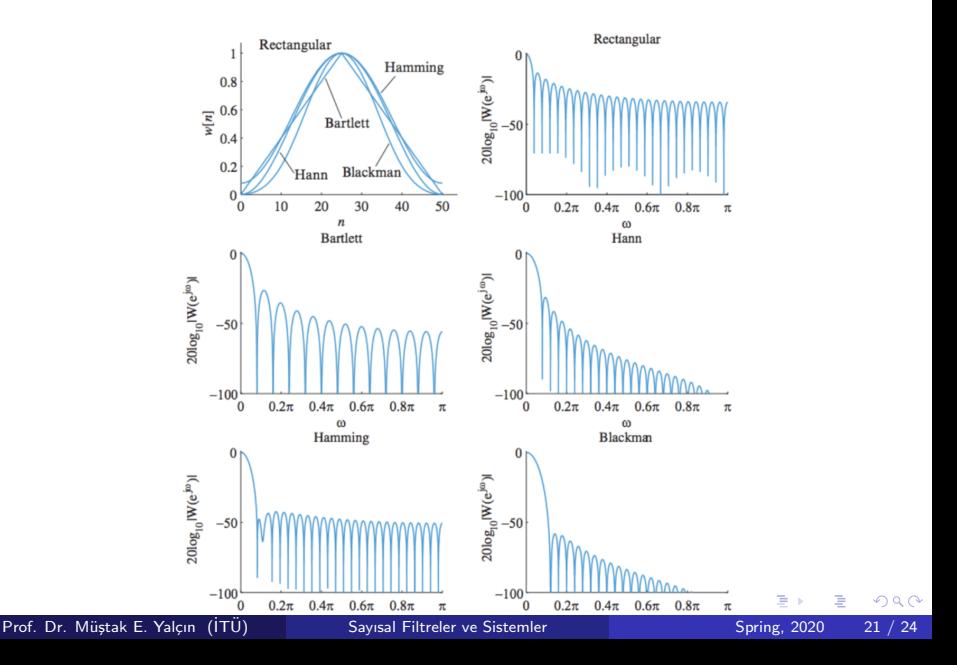

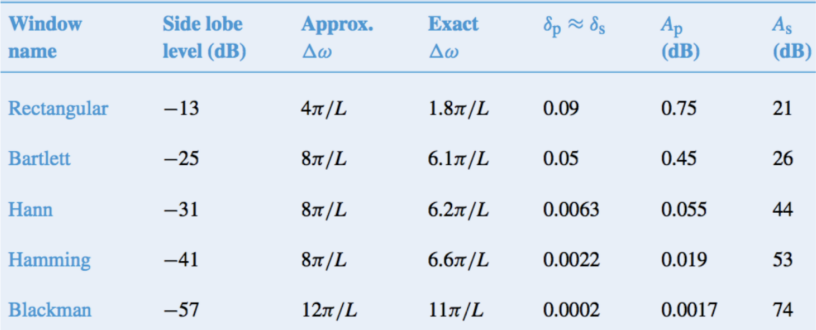

**K ロ ▶ K 御 ▶ K 舌** 

 $\rightarrow$ × ÷

# Seçilen Pencere ile FIR Filtre Tasarım Adımları

- $\bullet$  İstenen  $w_p, w_s, R_s$  ve  $R_p$  değerleri yardımıyla geçirme ve söndürme bandındaki  $\delta_{\bf p}$  ve  $\delta_{\bf s}$  kırpışma değerleri belirlenir.
- $2$  Kesim frekansı  $w_c = \frac{w_c + w_p}{2}$  $\frac{1}{2}$  olarak seçilir.
- $\delta = \min\{\delta_p, \delta_s\}$  olmak üzere  $A = -20 \log_{10}(\delta)$  ve  $\Delta w = w_s w_p$ belirlenir.
- 4 Pencere etkisi tablosundan A bağlı pencere seçilir.
- 5 Tablodan L değeri ∆w bağlı seçilir.
- 6 Filtre katsayıları hesaplanır (*h*(*n*) =  $\frac{\sin(w_c(n-L/2))}{\pi(n-L/2)}$ ).
- <sup>7</sup> Pencere fonk. kullanaraka katsayıları hesapla.
- $\bullet$  İsterleri sağlayıp sağlamadığını kontrol et ve  $L$  değerini düzenle.

Not: Geçirme bandında  $0 \leq w \leq w_p$  arasında  $1 - \delta_p \leq |H(jw)| \leq 1 + \delta_p$ ve Söndürme Bandında  $w_s \leq w \leq \pi$  arasında  $|H(jw)| \leq 1 + \delta_s$ 

<span id="page-23-0"></span>Matlab de diziler 0 dan başlamamaktadır. fir1 cıkışta  $N+1$  tane katsayı olusturmaktadır (Yukardaki örneklerde N 20 için 21 katsayı oluşmaktadir). Yukardaki örnekler 1. tip filtrelerdir (Katsayılar simetrik ve N tek.) Eğer Matlab de N cift verilerek 2. tip ve yüksek veya bant söndüren filtre tasarlanmaya çalışılırsa Matlab otomatik olarak N sayısını 1 artırıp  $N+1$ için filtreyi verecektir. Nedenini geçen haftaki derse bakarak bulun.